# **دوره آموزش رایگان PLC پی ال سی**

به هفتمین قسمت از [دوره آموزش رایگان PLC](https://viradedu.com/product-category/%d8%a2%d9%85%d9%88%d8%b2%d8%b4-%d9%be%db%8c-%d8%a7%d9%84-%d8%b3%db%8c/) پی ال سی ویراد خوش آمدید. در قسمت ششم از [دوره رایگان آموزش](https://viradedu.com/?p=67409&preview=true)  [PLCپی ال سی](https://viradedu.com/?p=67409&preview=true) به بررسی تفاوت میان پی ال سی کامپکت و پی ال سی ماژوالر پرداختیم .

در این قسمت از [آموزش پی ال سی](https://viradedu.com/%d8%a2%d9%85%d9%88%d8%b2%d8%b4-plc-%d8%b5%d9%86%d8%b9%d8%aa%db%8c/) [PLC](https://viradedu.com/%d8%a2%d9%85%d9%88%d8%b2%d8%b4-plc-%d8%b5%d9%86%d8%b9%d8%aa%db%8c/) به [آموزش زبان برنامه نویسی لدر](https://viradedu.com/%d8%a2%d9%85%d9%88%d8%b2%d8%b4-%d9%be%db%8c-%d8%a7%d9%84-%d8%b3%db%8c-%d8%b2%db%8c%d9%85%d9%86%d8%b3/) [LADDER](https://viradedu.com/%d8%a2%d9%85%d9%88%d8%b2%d8%b4-%d9%be%db%8c-%d8%a7%d9%84-%d8%b3%db%8c-%d8%b2%db%8c%d9%85%d9%86%d8%b3/) می پردازیم . هدف از مقاالت [آموزش رایگان پی ال سی](https://viradedu.com/product/%d8%af%d9%88%d8%b1%d9%87-%d8%a2%d9%85%d9%88%d8%b2%d8%b4-%d8%b1%d8%a7%db%8c%da%af%d8%a7%d9%86-plc-%d8%b5%d9%86%d8%b9%d8%aa%db%8c/) این است که شما بتوانید به صورت رایگان و با تالش و تمرین به یک برنامه نویس PLC پی ال سی تبدیل شوید.

بنابراین تا پایان مجموعه مقاالت [دوره رایگان PLC](https://viradedu.com/product/%d8%af%d9%88%d8%b1%d9%87-%d8%a2%d9%85%d9%88%d8%b2%d8%b4-%d8%b1%d8%a7%db%8c%da%af%d8%a7%d9%86-plc-%d8%b5%d9%86%d8%b9%d8%aa%db%8c/) پی ال سی با ما همراه باشید.

در این قسمت از [دوره آموزش صفر تا صد PLC](https://viradedu.com/%d9%88%d8%a7%d8%ad%d8%af-%d9%be%db%8c-%d8%a7%d9%84-%d8%b3%db%8c/) پی ال سی به سراغ مطالبی همچون معرفی انواع زبان برنامه نویسی PLCپی ال سی ، معرفی زبان برنامه نویسی LADDER لدر و [آموزش برنامه نویسی](https://viradedu.com/%d8%a2%d9%85%d9%88%d8%b2%d8%b4-plc-%d8%b5%d9%86%d8%b9%d8%aa%db%8c/) [PLC](https://viradedu.com/%d8%a2%d9%85%d9%88%d8%b2%d8%b4-plc-%d8%b5%d9%86%d8%b9%d8%aa%db%8c/) به زبان لدر می پردازیم.

# **معرفی و بخش های اساسی زبان برنامه نویسی ladder در برنامه نویسیPLC**

امروز در مورد برنمه نویسی plc ها به روش ladder و نحوه برنامه نویسی به این روش برای شما توضیح می دهیم. زبان های استاندارد مختلفی برای برنامه نویسی plc ها ارایه شده است .

برخی از استانداردهای پذیرفته شده بین المللی به شرح زیر است:

#### **Ladder Diagram (LD)**

**Structed Text (ST)**

**Sequential Function (SFC)**

**Instruction List (IL)**

### **Function Block Diagram (FBD)**

 به طور کلی، زبان برنامه نویسی لدر LADDER یا همان نمودار نردبانی در سراسر جهان یکی از محبوب ترین زبان های [برنامه نویسی](https://viradedu.com/%d8%a2%d9%85%d9%88%d8%b2%d8%b4-%d9%be%db%8c-%d8%a7%d9%84-%d8%b3%db%8c-%d8%b2%db%8c%d9%85%d9%86%d8%b3/) [PLC](https://viradedu.com/%d8%a2%d9%85%d9%88%d8%b2%d8%b4-%d9%be%db%8c-%d8%a7%d9%84-%d8%b3%db%8c-%d8%b2%db%8c%d9%85%d9%86%d8%b3/) است. یادگیری این زبان نسبت به زبان های دیگر ساده تر است مخصوصا به خاطر اینکه نحوه [برنامه نویسی پی ال سی](https://viradedu.com/%d8%a2%d9%85%d9%88%d8%b2%d8%b4-%d9%be%db%8c-%d8%a7%d9%84-%d8%b3%db%8c-%d8%b2%db%8c%d9%85%d9%86%d8%b3/) در آن بسیار شبیه به مدارهای فرمان برق است.

در این مقاله در مورد زبان لدر در [برنامه نویسی](https://viradedu.com/%d8%a2%d9%85%d9%88%d8%b2%d8%b4-%d9%be%db%8c-%d8%a7%d9%84-%d8%b3%db%8c-%d8%b2%db%8c%d9%85%d9%86%d8%b3/) [PLC](https://viradedu.com/%d8%a2%d9%85%d9%88%d8%b2%d8%b4-%d9%be%db%8c-%d8%a7%d9%84-%d8%b3%db%8c-%d8%b2%db%8c%d9%85%d9%86%d8%b3/) برای شما بیشتر توضیح خواهیم داد .

بیایید با چند مقدمه اولیه شروع کنیم:

### **نمودار نردبانی (LD (چیست؟**

زبان لدر یکی از زبان های برنامه نویسی جهانی در زمینه PLC است. این زبان با عنوان **"LD"**و همچنین با عنوان **"Logic Ladder"**شناخته می شود.

LD یکی از قدیمی ترین زبان [برنامه نویسی](https://viradedu.com/%d8%a2%d9%85%d9%88%d8%b2%d8%b4-%d9%be%db%8c-%d8%a7%d9%84-%d8%b3%db%8c-%d8%b2%db%8c%d9%85%d9%86%d8%b3/) [PLC](https://viradedu.com/%d8%a2%d9%85%d9%88%d8%b2%d8%b4-%d9%be%db%8c-%d8%a7%d9%84-%d8%b3%db%8c-%d8%b2%db%8c%d9%85%d9%86%d8%b3/) است .

در نمودار نردبانی ، زبان برنامه نویسی که برای ایجاد برنامه برای کنترل سیستم PLC استفاده می شود ، به عنوان . شود می شناخته" Ladder Logic Language" یا"Ladder Diagram Language"

در زبان لدر از المان های گرافیکی که برای ترسیم مدارات برقی استفاده می شود برای [برنامه نویسی پی ال سی](https://viradedu.com/%d8%a2%d9%85%d9%88%d8%b2%d8%b4-%d9%be%db%8c-%d8%a7%d9%84-%d8%b3%db%8c-%d8%b2%db%8c%d9%85%d9%86%d8%b3/) استفاده شده است) .در پایان این مقاله ، نمونههای LD را به اشتراک میگذارم که به شما درک روشنی میدهد (.

**نمادهای مختلف مورد استفاده در نمودار نردبانی:**

این برنامه نویسی از عناصر گرافیکی مختلفی استفاده می کند. به این عناصر گرافیکی symbol نیز می گویند .

**بخش های اساسی و مهم نم ودار نردبانی در برنامه نویسی PLC پی ال سی**

**- پله ها یا همان Network ها و یا به اصطالح دیگرRung ها**

**شاخه ها و یا همان Branch ها**

**ورودی ها و خروجی ها برای برنامه نویسیPLC-**

-ورود*ی* ها و **خروجی ها بر**ای برنام<br>-آدرس ده*ی* ورودی ها و خروج*ی* ها

-آد*ر*س ده*ی ور*<br>-دستور العمل ها

**نردبان پله چیست؟** 

در نمودار نردبان، خطوط افقی به نام Rung و یا Network و یا همان پله ها شناخته می شوند . شما می توانید به تعداد مورد نیاز از این نتورک ها در برنامه خود استفاده کنیم.

خطوط عمودی منبع تغذیه یا جریان را نشان می دهد.

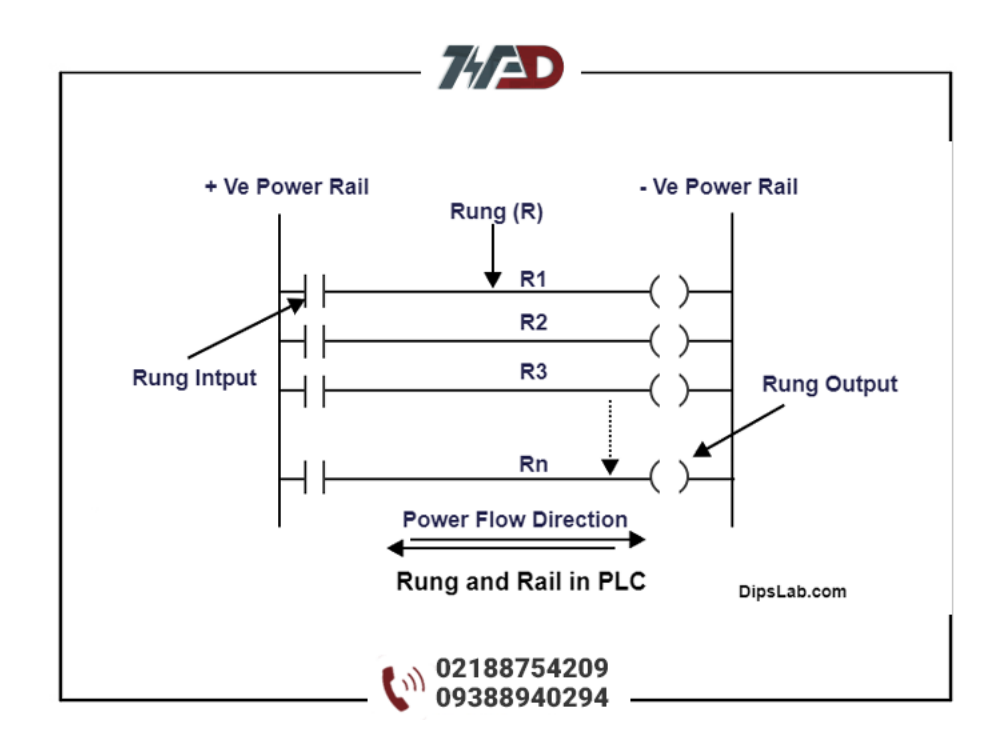

نمودار نشان داده شده در باال، برنامه ای با n نتوورک را نمایش می دهد.

# **شاخه ها یا Branchها در زبان لدر**

در زبان لدر سه نوع شاخه وجود دارد .

 **1.شعبه سری :**

در شاخه سری، ورودی ها یا خروجی ها به صورت سری متصل می شوند.

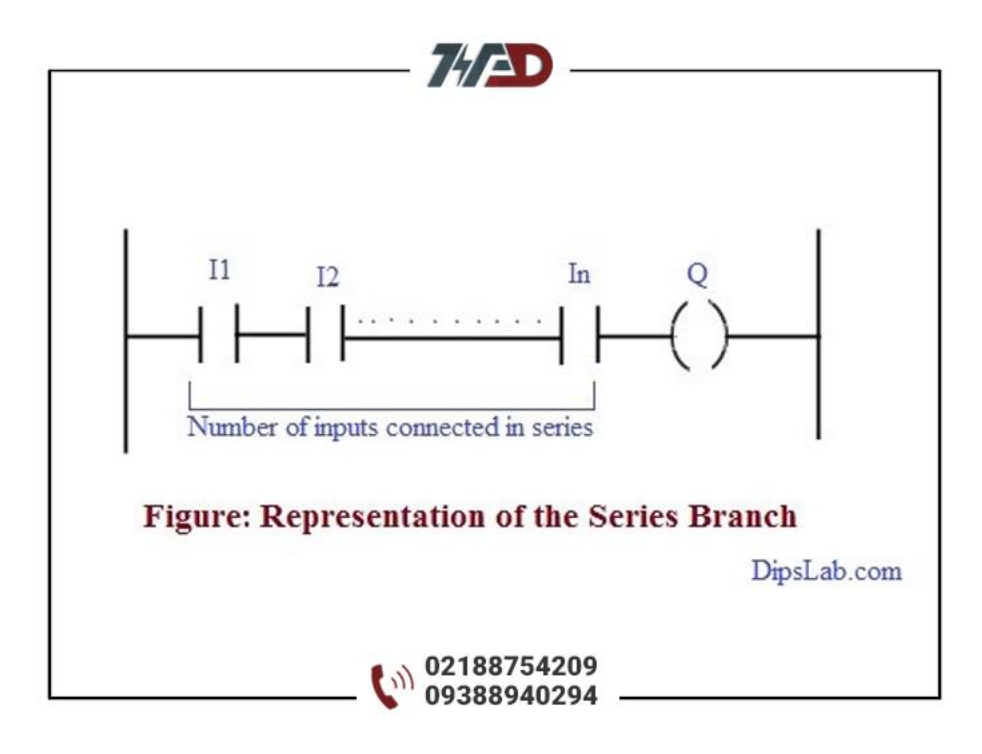

 **2.شاخه موازی :**

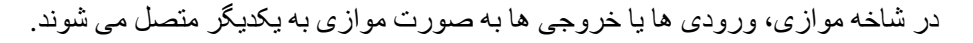

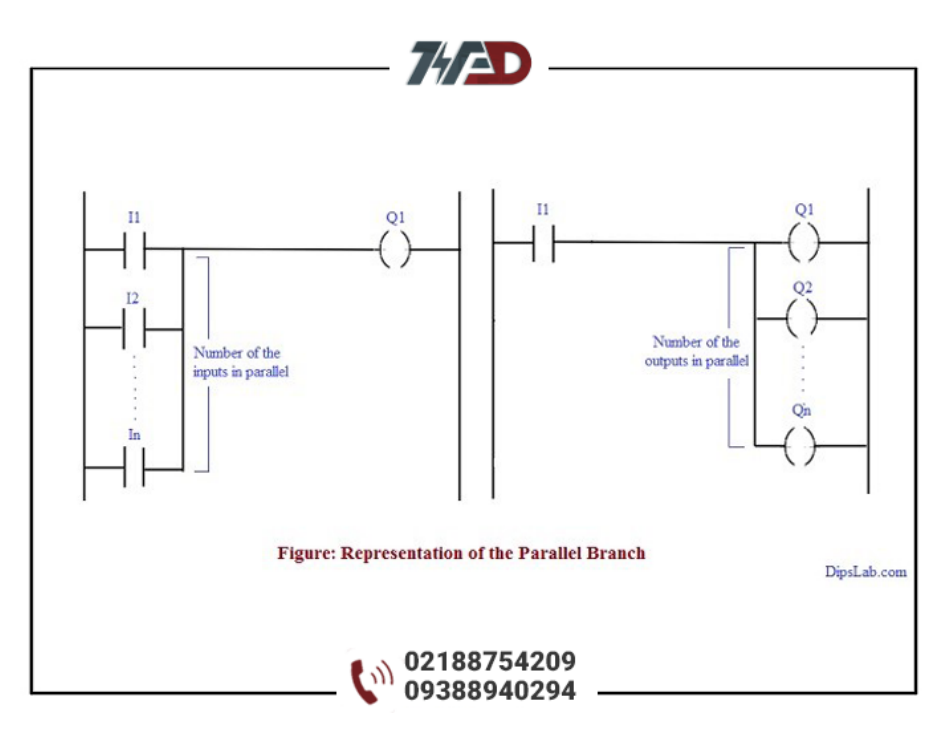

#### **3.شاخه اصلی:**

به ترکیب شاخه های سری و موازی در پله های یکسان یا متفاوت، شاخه اصلی می گویند.

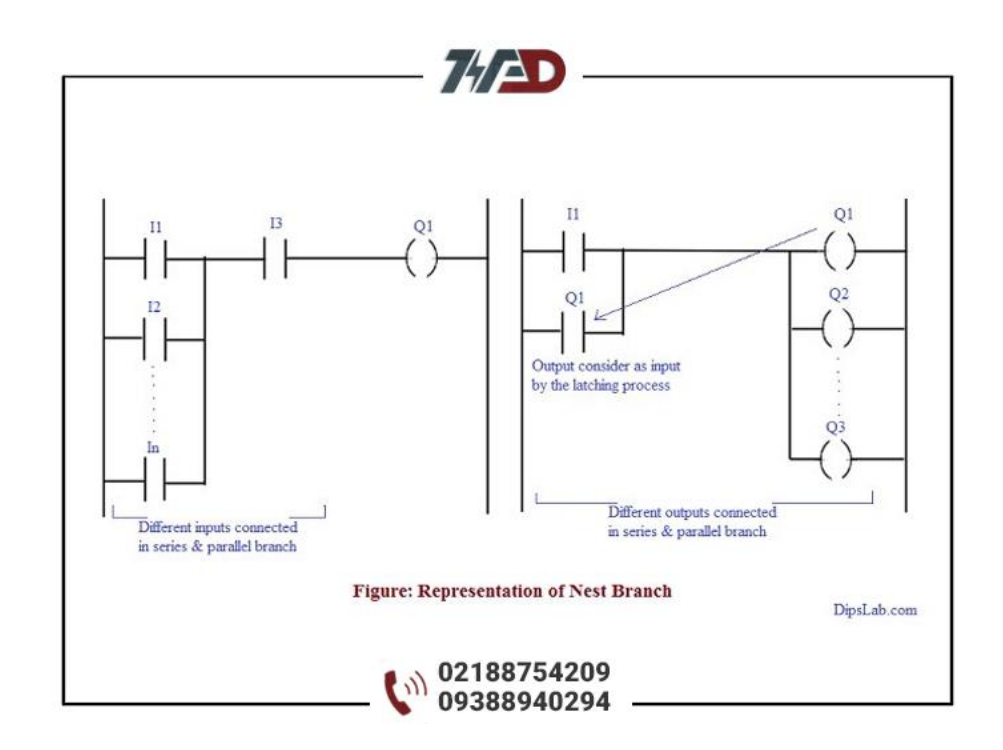

# **ورودی ها و خروجی ها برای برنامه نویسی PLCپی ال سی :**

برای نوشتن برنامه، ورودی ها و خروجی ها مهم ترین نقش را ایفا می کنند. ورودی ها در واقع تجهیزاتی مانند سوئیچ ها و یا شستی ها هستند و منظور از خروجی ها تجهیزاتی مانند بوبین یا المپ یا بار اشاره دارد.

ورودی ها معموالً به صورت در حالت عادی باز (NO (یا در حالت عادی بسته (NC (است.

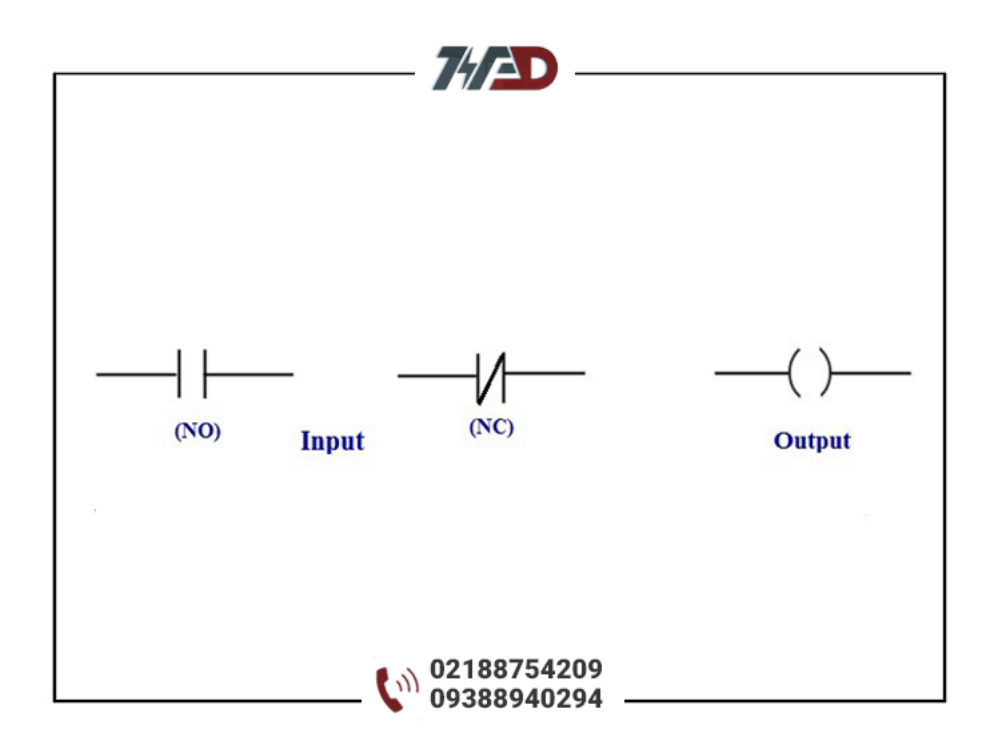

ورودی و خروجی (O/I (در زبان برنامه نویسی LD مانند زیر نمایش داده می شوند.

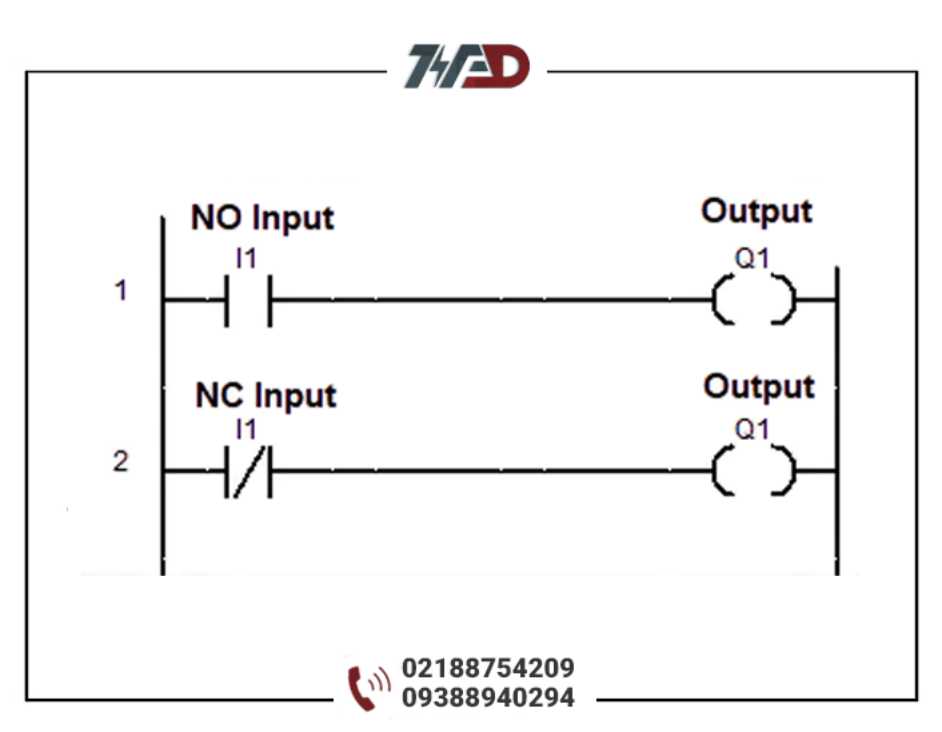

# **آدرس دهی ورودی ها و خروجی ها در برنامه نویسی پی ال سیPLC**

یکی دیگر از مهمترین موارد در [برنامه نویسی](https://viradedu.com/%d8%a2%d9%85%d9%88%d8%b2%d8%b4-plc-%d8%b5%d9%86%d8%b9%d8%aa%db%8c/) [PLC](https://viradedu.com/%d8%a2%d9%85%d9%88%d8%b2%d8%b4-plc-%d8%b5%d9%86%d8%b9%d8%aa%db%8c/) آدرس دهی ورودی ها و خروجی ها برای نوشتن برنامه است. طرح های آدرس دهی مختلفی برای برندهای مختلف PLC استفاده می شود. حاال بیایید از برندهای مختلف PLC مثال بزنیم.

#### **برندهای مختلف PLCو آدرس دهی آن ها**

من مارک های PLC را با دستورالعمل آنها توضیح می دهم .

#### **ABB PLC**

فرمت آدرس ورودی/خروجی دیجیتال به شرح زیر است.

**:** I0, I1, I2,…………, In . **ورودی آدرس**

**:** Q0, Q1, Q2, Q3, ………….., Qn. **2 .خروجی آدرس**

### **[پی ال سی](https://viradedu.com/%d8%a2%d9%85%d9%88%d8%b2%d8%b4-%d9%be%db%8c-%d8%a7%d9%84-%d8%b3%db%8c-%d8%b2%db%8c%d9%85%d9%86%d8%b3/) زیمنس**

فرمت آدرس ورودی/خروجی دیجیتال به شرح زیر است :

نوع داده ) شماره بایت.شماره بیت (

……. I0.7. ،I0.3 ،I0.2 ،I0.1 ،: I0.0ورودی آدرس

……. Q0.7 .،Q0.3 ،Q0.2 ،Q0.1 ،: Q0.0خروجی آدرس

#### **AB PLC**

فرمت آدرس ورودی/خروجی دیجیتال به شرح زیر است.

نوع داده )شماره اسالت، شمارهword ، شماره بیت(

مثال آدرس دهی برای یک بایت از ورودی ها و یا خروجی ها به شرح زیر است .

I:0.0/7. ،……….. ،I:0.0/3 ،I:0.0/2 ،I:0.0/1 ،: I:0.0/0ورودی آدرس

O: 0.0/7. ،….. ،O:0.0/3 ،O:0.0/2 ،O:0.0/1 ،: O:0.0/0خروجی آدرس

### **[پی ال سی دلتا](https://viradedu.com/%d8%a2%d9%85%d9%88%d8%b2%d8%b4-plc-%d8%af%d9%84%d8%aa%d8%a7/) و پی ال سی میتسوبیشی**

در هر دوPLC ، آدرس های تابع برای ورودی، خروجی و حافظه یکسان است .فرمت آدرس ورودی/خروجی دیجیتال به شرح زیر است.

 $\alpha \in X0, X1, X2, X3.$ .........., Xn. أدرس ورودي

 $\colon$  Y0, Y1, Y2, Y3, …………, Yn. آدرس خروجی

### **مزیت زبان Diagram Ladder PLCچیست؟**

نمودار نردبانی (LD (دارای ساختار منطقی ساده ای است و نسبت به کنترلرهای مدار الکترونیکی قابل اعتمادتر است.

یادگیری و خواندن برنامه آسان است.

هر سمبل برنامه نویسی اقدامات خاصی را انجام می دهد.

LDنمایش خوبی برای منطق گسسته دارد .

عیب یابی در این زبان آسان است.

# **[دوره آموزش](https://viradedu.com/%d9%88%d8%a7%d8%ad%d8%af-%d9%be%db%8c-%d8%a7%d9%84-%d8%b3%db%8c/) [PLC](https://viradedu.com/%d9%88%d8%a7%d8%ad%d8%af-%d9%be%db%8c-%d8%a7%d9%84-%d8%b3%db%8c/) پی ال سی**

اگر برای شروع یادگیری <u>[برنامه نویسی](https://viradedu.com/%d8%a2%d9%85%d9%88%d8%b2%d8%b4-plc-%d8%b5%d9%86%d8%b9%d8%aa%db%8c/) [PLC](https://viradedu.com/%d8%a2%d9%85%d9%88%d8%b2%d8%b4-plc-%d8%b5%d9%86%d8%b9%d8%aa%db%8c/)</u> سؤال یا مشکلی دارید ، در بخش نظرات برای ما بنویسید <sub>.</sub> تیم ویراد نهایت تالش خود را برای کمک به شما انجام می دهد.

همچنین شما می توانید در [دوره آموزش](https://viradedu.com/%d8%a2%d9%85%d9%88%d8%b2%d8%b4-plc-%d8%b5%d9%86%d8%b9%d8%aa%db%8c/) [PLC](https://viradedu.com/%d8%a2%d9%85%d9%88%d8%b2%d8%b4-plc-%d8%b5%d9%86%d8%b9%d8%aa%db%8c/) مجموعه ویراد ثبت نام کنید به به صورت عملی پروژه های مختلف برنامه نویسی پی ال سی های مختلف را انجام دهید تا به یک برنامه نویس خبره PLC تبدیل شوید.

در مقاله بعدی [آموزش رایگان پی ال سی](https://viradedu.com/product/%d8%af%d9%88%d8%b1%d9%87-%d8%a2%d9%85%d9%88%d8%b2%d8%b4-%d8%b1%d8%a7%db%8c%da%af%d8%a7%d9%86-plc-%d8%b5%d9%86%d8%b9%d8%aa%db%8c/) به [سراغ ماژول های ورودی خروجی در PLC](https://viradedu.com/?p=67793&preview=true) پی ال سی می رویم.